## **Convert To PDF Action**

[Automise Professional Edition]

The Convert to PDF action will convert an RTF (Rich Text Format) action into a PDF File.

## Convert Options

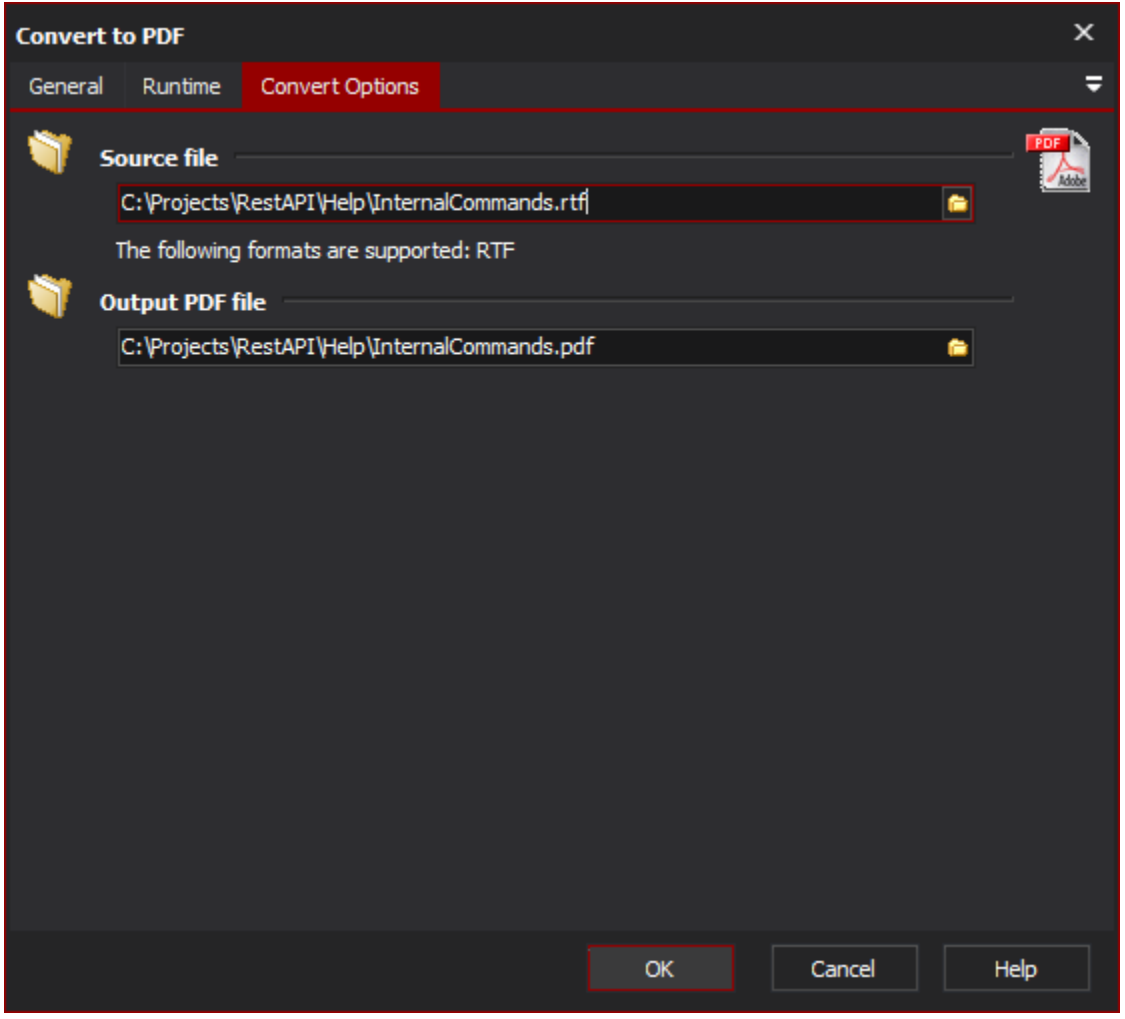

## **Source File**

Specify the RTF file to convert to PDF

## **Output PDF File**

Specify the PDF filename to write to